## Altair HyperView klavye kısayolları

## Altair HyperView

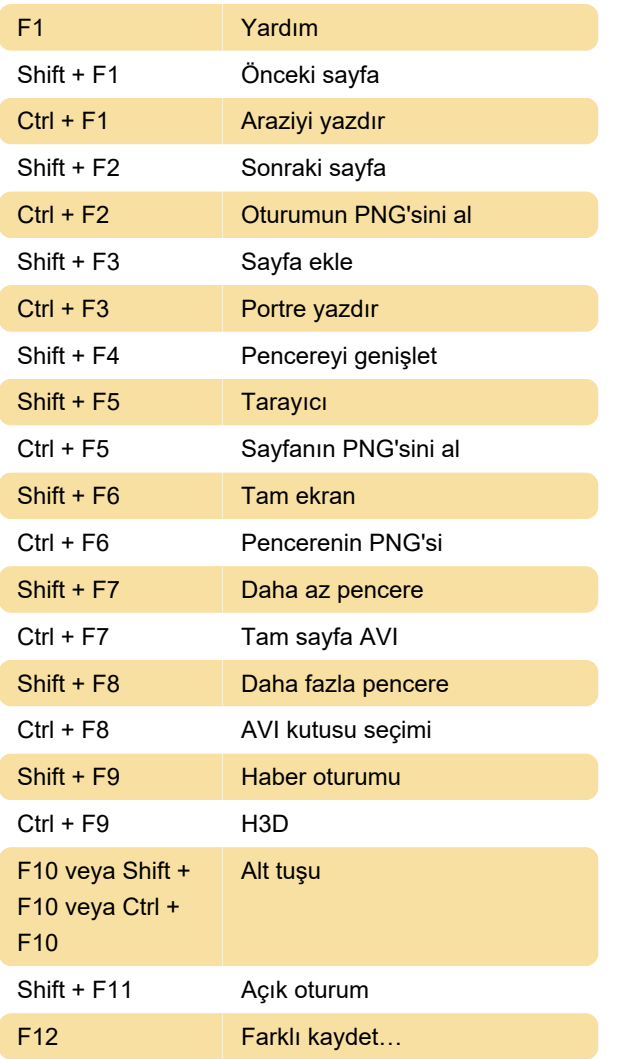

## Altair HyperMesh

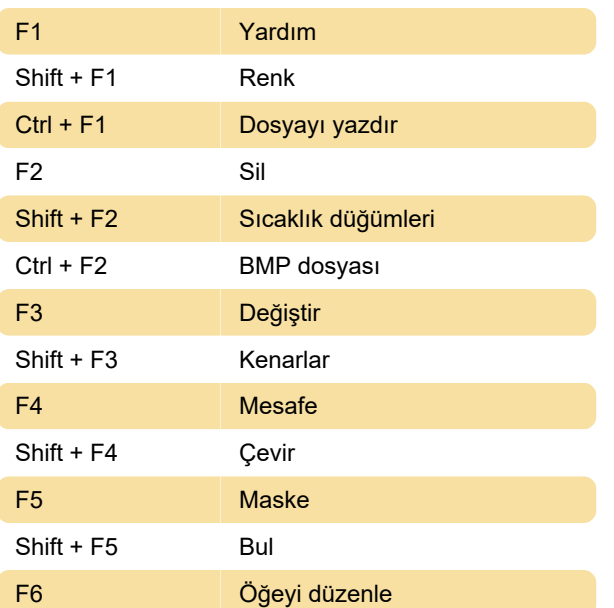

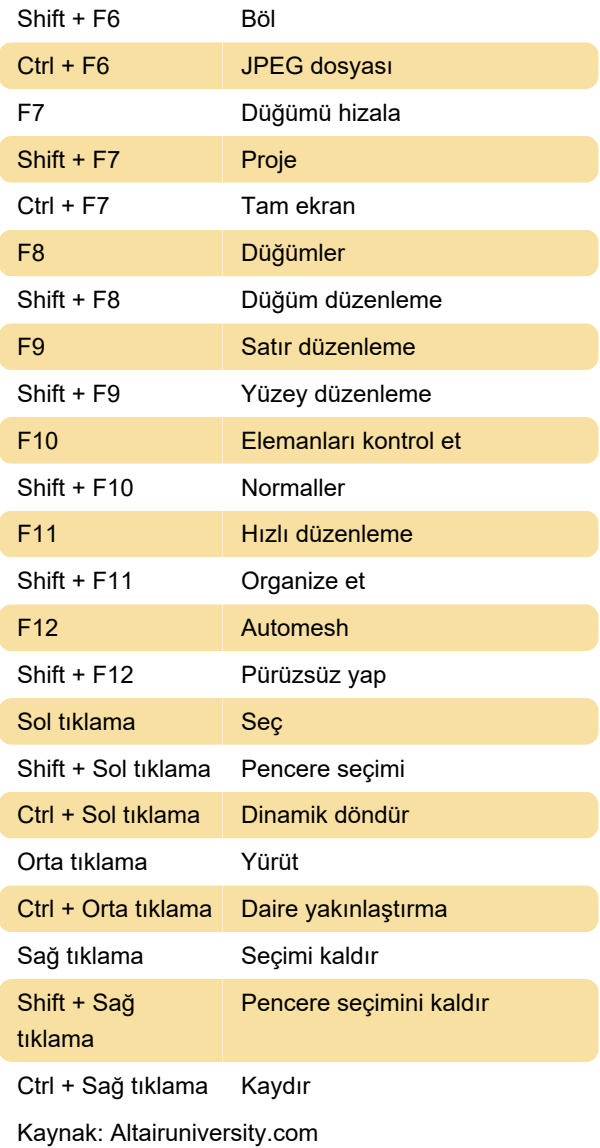

Son değişiklik: 25.04.2021 07:58:30

Daha fazla bilgi için: [defkey.com/tr/altair-hyperview](https://defkey.com/tr/altair-hyperview-hypermesh-klavye-kisayollari)[hypermesh-klavye-kisayollari](https://defkey.com/tr/altair-hyperview-hypermesh-klavye-kisayollari)

[Bu PDF'yi özelleştir...](https://defkey.com/tr/altair-hyperview-hypermesh-klavye-kisayollari?pdfOptions=true)